$\frac{1}{2}$ 

 $\begin{array}{c} a_{\rm eq} \\ \vdots \\ \vdots \\ \vdots \end{array}$ 

 $\ddot{\mathbf{z}}$ 

AME Leolell Homework #2 Solution 1.  $wrt.1$   $\frac{\partial (x,y)}{\partial (s,t)} = \left| \frac{\partial x}{\partial s} \frac{\partial x}{\partial t} \right| = \frac{\partial x}{\partial s} \frac{\partial y}{\partial t} - \frac{\partial y}{\partial t} \frac{\partial y}{\partial s}$  $= (\frac{3}{16})(\frac{1}{12}) - (0)(\frac{1}{112}) = \boxed{\frac{3}{2}}$ 

AME WOW 11 Homework # 2 Solution

2 Kaplan p. 117: 8 b, f. in thermodynamics the variables p(pressure), T(temperature), Un (internal energy), and V (volume) occur. For each substance these are related by two equations, so that any two of the faw variables can be chosen as independent, me other two then being dependent. In addition, are second law of thermodynamics implies are relation

 $\frac{\partial U}{\partial V}$  - T  $\frac{\partial \rho}{\partial T}$  +p = 0, when V and T are independent. Show that this relation can be written in each of the following forms: b)  $\frac{\partial T}{\partial V} + T \frac{\partial \rho}{\partial U} - \rho \frac{\partial T}{\partial U} = 0$  (U, V independent)

$$
f(T_{out}^{\text{out}}) = \rho \frac{\partial V}{\partial u} - 1 = 0
$$
 (T, u independent).

1.9n

b) Assume 
$$
dT = \alpha dV + \beta dV
$$
  $d\rho = \gamma dV + \delta dV$   
\n $d = \frac{\partial T}{\partial V} = \frac{\partial T}{\partial U} = \frac{\partial T}{\partial U} = \frac{\partial \beta}{\partial V} = \frac{\partial \beta}{\partial U}$   
\n $= \frac{\partial dU}{\partial V} = ( -\frac{\delta}{\beta}) dT + ( -\frac{\alpha d}{\beta}) dV$   
\n $d\rho = ( -\frac{\delta}{\beta}) dT + ( -\frac{\alpha d}{\beta}) dV$   
\nFrom  $\rho \alpha + (\alpha) dV = \alpha dV + \rho dT = \frac{\alpha dV}{\alpha V} + \frac{\alpha dT}{\beta dV} = (\frac{\alpha d}{\beta}) dV + (\frac{\delta}{\beta}) dT$   
\nNow have  $dW = -\frac{\alpha dV}{\beta} + \frac{\gamma}{\beta} dT = \frac{\alpha dV}{\beta} = \frac{\alpha d}{\beta}$   
\nPlugging this into  $\alpha - T e + \rho = 0$   
\n $= \frac{\alpha d}{\beta} - T(\frac{\delta}{\beta}) + \rho = 0$  multiply by - $\beta$  gives  
\n $\alpha + T\delta - \rho \beta = 0$   $\rho' \omega \beta$  in the value for  $\alpha, \delta, \beta$   
\n $\frac{\partial T}{\partial V} + T\frac{\partial R}{\partial V} = \rho \frac{\partial T}{\partial U} = 0$ 

Ans: (6001) Hence 
$$
W = \alpha dT + \beta dM
$$
  $d\rho = \delta dT + \delta dU$ 

\n2.  $\frac{\partial M}{\partial t} = \frac{\partial M}{\partial t} = \frac{\partial M}{\partial u} = \frac{\partial M}{\partial t} = \frac{\partial H}{\partial u} = \frac{\partial H}{\partial u} = \frac{\partial H}{$ 

à.

 $\lambda$ 

Ans. (60011 Fromeuser #2. Solution

\n3. Kaplan p. 121: 3a, b: also plot line's of constant u and v in the x,y plane. plot line of matrix x and y in the u,y plane. Find the xto't be 
$$
x
$$
-axis.

\nGiven the mapping  $x = u^2 - v^2$   $y = 2uv$ , a) Compute its Jacobian,

\nb) evaluate  $\left(\frac{du}{dx}\right)$  and  $\left(\frac{dy}{dx}\right)$ .

\n
$$
\frac{1}{3} = \begin{vmatrix} \frac{3x}{9} & \frac{3x}{9} \\ \frac{3y}{9} & \frac{3x}{9} \end{vmatrix} = \begin{vmatrix} 2u & -2v \\ 2v & 2u \end{vmatrix} = 4u^2 + 4v^2 = \frac{4(u^2 + v^2)}{2u^2}
$$
\nLet  $f = u^2 - v^2 - x$ 

\n
$$
\left(\frac{dy}{dx}\right) = \begin{vmatrix} -\frac{3x}{9} & \frac{3x}{9} \\ -\frac{3x}{9} & \frac{3x}{9} \end{vmatrix} = \begin{vmatrix} 2u & -2v \\ 2u & 2u \end{vmatrix} = \frac{2u}{4(u^2 + v^2)} = \frac{u}{2(u^2 + v^2)}
$$
\nLet  $f = u^2 - v^2 - x$ 

\n
$$
\left(\frac{3u}{8u}\right) = \begin{vmatrix} -\frac{3x}{9} & \frac{3x}{9} \\ -\frac{3x}{9} & \frac{3x}{9} \end{vmatrix} = \begin{vmatrix} -(-1) & -2v \\ 0 & 2u \end{vmatrix} = \frac{2u}{4(u^2 + v^2)} = \frac{u}{2(u^2 + v^2)}
$$
\n
$$
\left(\frac{3y}{9}y\right) = \begin{vmatrix} \frac{3x}{9} & \frac{3x}{9} \\ \frac{3x}{9} & \frac{3x}{9} \end{vmatrix} = \begin{vmatrix} 2u & -2v \\ 2u & 2u \end{vmatrix} = \begin{vmatrix} 2u & 2v \\ 2u & 2u \end{vmatrix} = \begin{vmatrix} -2v \\ 2u & 2u \end{vmatrix} = \frac{-2v}{4(u^2 + v^2)} = \begin{vmatrix} -\frac{2
$$

a<br>ar al

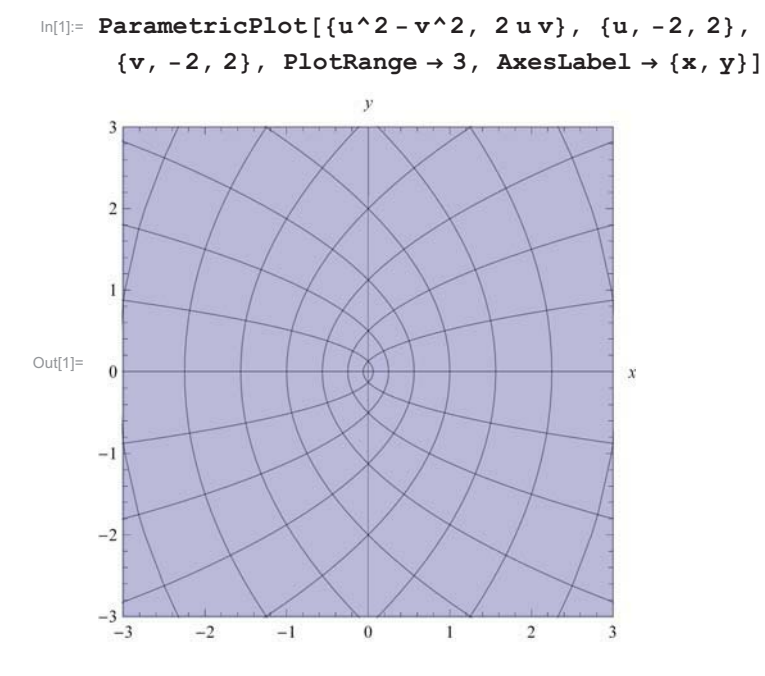

In[2]:**<b>c** myuv = Solve[{y = 2 u v, x = u^2 - v^2}, {u, v}] // Simplify

$$
\text{Out[2]} = \left\{ \left\{ u \to -\frac{\sqrt{x - \sqrt{x^2 + y^2}}}{\sqrt{2}}, \ v \to \frac{\sqrt{x - \sqrt{x^2 + y^2}}}{\sqrt{2}} \left\{ x + \sqrt{x^2 + y^2} \right\} \right\},
$$
\n
$$
\left\{ u \to \frac{\sqrt{x - \sqrt{x^2 + y^2}}}{\sqrt{2}}, \ v \to -\frac{\sqrt{x - \sqrt{x^2 + y^2}}}{\sqrt{2}} \left\{ x + \sqrt{x^2 + y^2} \right\} \right\},
$$
\n
$$
\left\{ u \to -\frac{\sqrt{x + \sqrt{x^2 + y^2}}}{\sqrt{2}}, \ v \to \frac{\left\{ x - \sqrt{x^2 + y^2} \right\} \sqrt{x + \sqrt{x^2 + y^2}}}{\sqrt{2}y} \right\},
$$
\n
$$
\left\{ u \to \frac{\sqrt{x + \sqrt{x^2 + y^2}}}{\sqrt{2}}, \ v \to \frac{\left\{ -x + \sqrt{x^2 + y^2} \right\} \sqrt{x + \sqrt{x^2 + y^2}}}{\sqrt{2}y} \right\} \right\}
$$

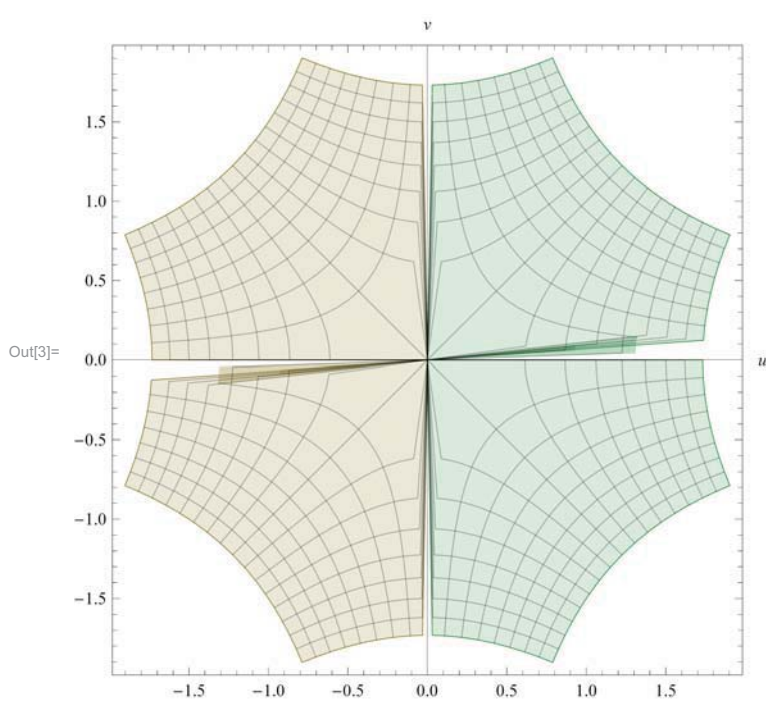

 $\ln(3)$ : ParametricPlot[{{u, v} /. myuv[[1]], {u, v} /. myuv[[2]], {u, v} /. myuv[[3]],  $\{u, v\}$ , myuv[[4]]},  $\{x, -3, 3\}$ ,  $\{y, -3, 3\}$ , AxesLabel  $\rightarrow \{u, v\}$ ]

AME WOLLIN HOMEWORK #2 SOLUTION 4. Kaplan p. 121:5 Civen the mapping  $x=f(u_iv_i\omega)$   $y=g(u_iv_i\omega)$   $z=f(u_iv_i\omega)$ , with Jacobian J.  $\frac{\partial (x,y,\epsilon)}{\partial (u,v,w)}$ , show that for the inverse functions one has  $\frac{\partial u}{\partial x} = \frac{1}{J} \frac{\partial (y, w)}{\partial (y, w)}$   $\frac{\partial u}{\partial y} = \frac{1}{J} \frac{\partial (z, w)}{\partial (y, w)}$   $\frac{\partial u}{\partial t} = \frac{1}{J} \frac{\partial (x, w)}{\partial (y, w)}$  $\frac{\partial y}{\partial x} = \frac{1}{J} \frac{\partial (y,z)}{\partial (w_iu)}$   $\frac{\partial y}{\partial y} = \frac{1}{J} \frac{\partial (z_ix)}{\partial (w_iu)}$   $\frac{\partial y}{\partial z} = \frac{1}{J} \frac{\partial (x_iu)}{\partial (w_iu)}$  $\frac{\partial w}{\partial x} = \frac{1}{J} \frac{\partial (y,z)}{\partial (u,v)}$   $\frac{\partial w}{\partial y} = \frac{1}{J} \frac{\partial (z,x)}{\partial (u,v)}$   $\frac{\partial w}{\partial z} = \frac{1}{J} \frac{\partial (x,y)}{\partial (u,v)}$  $f^* = f(u,v,w) - x$   $g^* = g(u,v,w) - y$   $h^* = h(u,v,w) - z$ <br>  $f^* = f(u,v,w) - x$   $g^* = g(u,v,w) - y$   $h^* = h(u,v,w) - z$ <br>  $f^* = f(u,v,w) - x$   $g^* = g(u,v,w) - y$   $h^* = h(u,v,w) - z$  $W^* = h(u,v,w) - z$  $\frac{\partial u}{\partial x} = \frac{\partial (r^*g^*h^*)}{\partial (r^*g^*h^*)} = \begin{bmatrix} -\frac{\partial r}{\partial x} & \frac{\partial r}{\partial y} & \frac{\partial r}{\partial x} \\ -\frac{\partial r}{\partial x} & \frac{\partial r}{\partial y} & \frac{\partial r}{\partial x} \\ \frac{\partial r}{\partial x} & \frac{\partial r}{\partial y} & \frac{\partial r}{\partial x} \\ \frac{\partial r}{\partial x} & \frac{\partial r}{\partial y} & \frac{\partial r}{\partial x} \end{bmatrix} = \begin{bmatrix} -\mu & \frac{\partial r}{\partial x} & \frac{\partial r}{\partial x} \\ 0$  $f(1) = \frac{34}{34} = \frac{34}{34} = \frac{34$  $\frac{\partial u}{\partial x} = \frac{\partial (f^*g^x, h^x)}{\partial (u,v,w)} = \begin{vmatrix} -(-1) & \frac{\partial u}{\partial x} & \frac{\partial u}{\partial x} \\ -(-1) & \frac{\partial u}{\partial x} & \frac{\partial u}{\partial x} \\ \frac{\partial u}{\partial x} & \frac{\partial u}{\partial x} \end{vmatrix} = \frac{1}{2} \begin{vmatrix} \frac{\partial u}{\partial x} & \frac{\partial u}{\partial x} \\ \frac{\partial u}{\partial x} & \frac{\partial u}{\partial x} \\ \frac{\partial u}{\partial x} & \frac{\partial u}{\partial x} \end{vmatrix} = \frac{1}{2} \begin{vmatrix$ =  $\frac{1}{J}$  **2**  $\left| \frac{84}{54} \frac{84}{54} \right| = \left| \frac{1}{J} \frac{8}{54} \frac{8}{54} \right| = \frac{1}{J}$ 

$$
\frac{32}{30}
$$
\n
$$
\frac{2}{30}
$$
\n
$$
\frac{2}{30}
$$
\n
$$
\frac{2}{30}
$$
\n
$$
\frac{2}{30}
$$
\n
$$
\frac{2}{30}
$$
\n
$$
\frac{2}{30}
$$
\n
$$
\frac{2}{30}
$$
\n
$$
\frac{2}{30}
$$
\n
$$
\frac{2}{30}
$$
\n
$$
\frac{2}{30}
$$
\n
$$
\frac{2}{30}
$$
\n
$$
\frac{2}{30}
$$
\n
$$
\frac{2}{30}
$$
\n
$$
\frac{2}{30}
$$
\n
$$
\frac{2}{30}
$$
\n
$$
\frac{2}{30}
$$
\n
$$
\frac{2}{30}
$$
\n
$$
\frac{2}{30}
$$
\n
$$
\frac{2}{30}
$$
\n
$$
\frac{2}{30}
$$
\n
$$
\frac{2}{30}
$$
\n
$$
\frac{2}{30}
$$
\n
$$
\frac{2}{30}
$$
\n
$$
\frac{2}{30}
$$
\n
$$
\frac{2}{30}
$$
\n
$$
\frac{2}{30}
$$
\n
$$
\frac{2}{30}
$$
\n
$$
\frac{2}{30}
$$
\n
$$
\frac{2}{30}
$$
\n
$$
\frac{2}{30}
$$
\n
$$
\frac{2}{30}
$$
\n
$$
\frac{2}{30}
$$
\n
$$
\frac{2}{30}
$$
\n
$$
\frac{2}{30}
$$
\n
$$
\frac{2}{30}
$$
\n
$$
\frac{2}{30}
$$
\n
$$
\frac{2}{30}
$$
\n
$$
\frac{2}{30}
$$
\n
$$
\frac{2}{30}
$$
\n
$$
\frac{2}{30}
$$
\n
$$
\frac{2}{30}
$$
\n
$$
\frac{2}{30}
$$
\n
$$
\frac{2}{30}
$$
\n
$$
\frac{2}{30}
$$
\n
$$
\frac{2}{30}
$$
\n
$$
\frac{2}{30}
$$
\n
$$
\frac{2}{30
$$

AME LODGII HOMEWOrk #2 Solution 4. cont. 1  $\frac{2w}{8x} = \frac{d(f^{*}, g^{*}, h^{*})}{d(u^{1} \cos x)} = \begin{vmatrix} \frac{2L}{3} & \frac{2L}{3} & -(-1) \\ \frac{2L}{3} & \frac{2L}{3} & 0 \\ \frac{2L}{3} & \frac{2L}{3} & 0 \end{vmatrix} = (1) \begin{vmatrix} \frac{2L}{3} & \frac{2L}{3} \\ \frac{2L}{3} & \frac{2L}{3} \end{vmatrix}$  $\frac{\partial(u_1v_1\omega)}{\partial u_1\omega_1\omega_2\omega_1\omega_2\omega_1\omega_1\omega_2\omega_1\omega_2\omega_1\omega$  $=\frac{1}{J}\left|\begin{matrix}\frac{\partial U}{\partial u} & \frac{\partial U}{\partial v} \\ \frac{\partial I}{\partial u} & \frac{\partial I}{\partial v}\end{matrix}\right|=\frac{1}{J}\frac{\partial (y,z)}{\partial (u,v)}=\frac{\partial u}{\partial x}J$  $\frac{\partial w}{\partial y}$  =  $\frac{\partial (u,v,w)}{\partial (u,v,w)}$  =  $\begin{vmatrix} \frac{\partial w}{\partial u} & \frac{\partial w}{\partial v} & 0 \\ \frac{\partial w}{\partial u} & \frac{\partial w}{\partial v} & 0 \\ \frac{\partial w}{\partial v} & \frac{\partial w}{\partial v} & 0 \end{vmatrix}$  = -(1)  $\begin{vmatrix} \frac{\partial h}{\partial u} & \frac{\partial h}{\partial v} \\ \frac{\partial h}{\partial u} & \frac{\partial h}{\partial v} \end{vmatrix}$ = = =  $\frac{201}{926}$   $\frac{201}{926}$   $\frac{201}{926}$  =  $\frac{201}{366}$   $\frac{201}{926}$  =  $\frac{1}{366}$   $\frac{201}{926}$  =  $\frac{1}{366}$   $\frac{201}{926}$  =  $\frac{1}{366}$   $\frac{201}{926}$  =  $\frac{1}{366}$   $\frac{201}{926}$  =  $\frac{1}{366}$   $\frac{201}{926}$  =  $\frac{22}{32} = \frac{2(24,94,14)}{3(44,94,14)} = \left| \begin{array}{ccc} \frac{24}{31} & \frac{24}{31} & 0 \\ \frac{24}{31} & \frac{24}{31} & 0 \\ \frac{24}{31} & \frac{24}{31} & -10 \end{array} \right| = \frac{(1)}{32} = \frac{24}{31}$ =  $\frac{1}{3}$  (  $\frac{2x}{300}$   $\frac{2x}{30}$  ) =  $\frac{30x+4}{300}$  =  $\frac{2x}{32}$ 

AME WOLLIN HOMEWOOK #2 SOLUTION

- 5. Kaplan p. 159: 5d Find the withcat points of the following functions, classify, and graph the level curves
	- d)  $z = \frac{x}{x^2 + y^2}$

critical points occur when  $\frac{\partial z}{\partial x} = 0$  and  $\frac{\partial z}{\partial y} = 0$  $\frac{\partial z}{\partial x}$  = (1)(x<sup>2</sup> ry<sup>2</sup>)<sup>-1</sup> + x (-1)(2x)(x<sup>2</sup> ry<sup>2</sup>)<sup>-2</sup> =  $\frac{(x^2+y^2)}{(x^2+y^2)^2}$  +  $\frac{-2x^2}{(x^2+y^2)^2}$  =  $\frac{x^2-2x^2+y^2}{(x^2+y^2)^2}$  =  $\frac{y-x^2}{(x^2+y^2)^2}$  $\Rightarrow x^2 = y^2$  for  $\frac{dy}{dx} = 0$  $\frac{\partial z}{\partial y}$ =(1)x (2y)(x<sup>2</sup>+y<sup>2</sup>)<sup>-2</sup> =  $\frac{-2xy}{(x^{2}+y^{2})^{2}}$  = 0 when x and/or y = 0. Therefore,  $\frac{\partial z}{\partial x} = 0$  and  $\frac{\partial z}{\partial y} = 0$  when  $x=y=0$ . However  $z = \frac{0}{D^2 + D^2} = \frac{0}{D} \Rightarrow z$  is undefined at x=y=0 Therefore since  $(x_1y_0)$  = (0,0) is a discontinuity and the only possible untical point, the function  $z = \frac{x}{x^2+y^2}$ 

has no critical points.

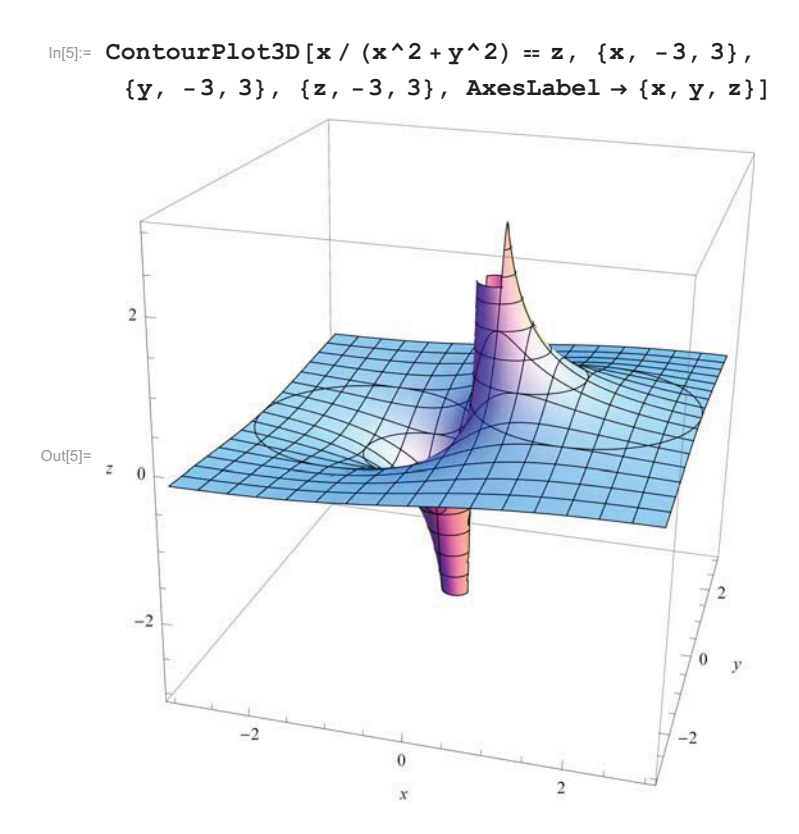

**In**[6]:= **ContourPlot[x / (x^2 + y^2), {x, -3, 3}, {y, -3, 3}, FrameLabel → {x, y}]** 

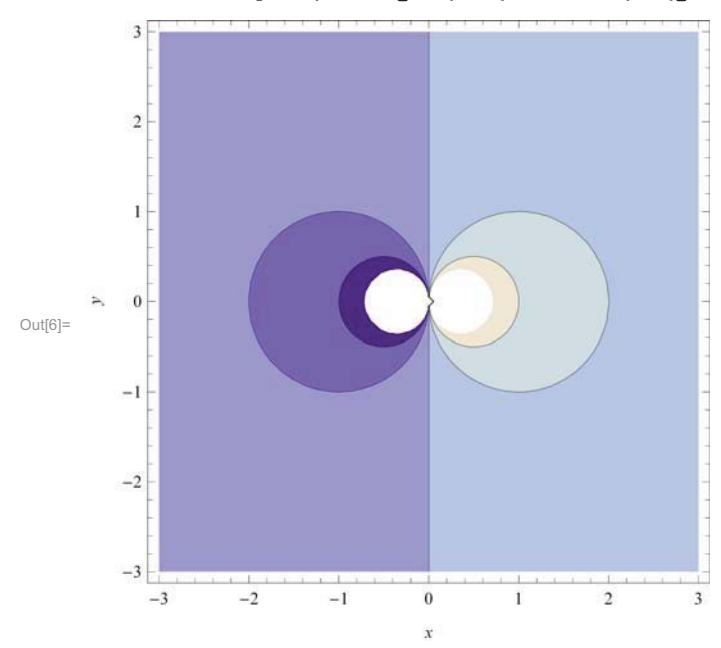

AME 60611 Hamework #2 Solution 6. cont 1 Plugging the 5 equations into Manumatica

gives

 $\sqrt{1^2}$  $\lambda$ 2  $\lambda_1$  $\overline{y}$  $\ddot{t}$  $\bar{\mathbf{x}}$  $\overline{\phantom{a}}$  $\overline{a}$  $\hat{U}$  $\circ$  $\circ$  $-1$ paints  $\overline{1}$  $\overline{\mathbf{X}}$  $\overline{O}$  $\overline{O}$  $\overline{a}$  $\overline{O}$  $-1$  $\overline{O}$  $\Diamond$  $\overline{\mathcal{M}}$  $\bar{I}$  $\circ$  $\bar{ }$  $\overline{O}$  $\Diamond$  $\begin{matrix} \end{matrix}$  $\overline{O}$  $\frac{1}{2}$ IMOGURA 苊  $\overline{\mathcal{N}}$  $\overline{\overline{\tau_{2}}}$ 希  $-\frac{5}{2}$ magney  $\frac{1}{\sqrt{2}}$  $\overline{\mathcal{L}}$  $-\frac{1}{12}$  $\overline{\overline{\tau_2}}$  $rac{3}{2}$  $\overline{=}\frac{1}{2}$ 市 充  $\overline{\mathcal{N}}$ 市  $-\frac{5}{2}$  $\frac{3}{2}$ MOX points 苊  $\chi$  $\frac{1}{\sqrt{2}}$ 亢  $-\frac{1}{2}$  $\frac{3}{2}$  $-\frac{1}{\sqrt{2}}$  $\overline{\mathbf{r}}$ 市 充  $\frac{3}{2}$  $\frac{1}{2}$  $\boldsymbol{\lambda}$ 范 元  $\frac{1}{\sqrt{2}}$ **Luxdura**  $-\frac{2}{2}$  $\overline{1}$ 气  $\overline{\vec{r}}$ 充  $\frac{1}{2}$ imaginey  $\frac{1}{\sqrt{6}}$  $\frac{1}{12}$  $\lambda$  $\rightarrow$ 市

Therefore the parts closestrathe origin are  $(1,0,0)$   $(0,1,0)$   $(0,1,0)$   $(1,0,0)$ 

Three (60611 Homework #2 Solution

\n7. Kaplan p. Iuw: (oc Show that the following sets of functions are functionally dependent:

\n1. 4. 
$$
4.2 + 4.4 = 1.4
$$

\n2. 4.  $4.2 + 4.4 = 1.4$ 

\n3. 4.  $4.2 + 4.4 = 1.4$ 

\n4.  $4.2 + 4.4 = 1.4$ 

\n5.  $4.2 + 4.4 = 1.4$ 

\n6.  $4.2 + 4.4 = 1.4$ 

\n7.  $4.2 + 4.4 = 1.4$ 

\n8.  $4.2 + 4.4 = 1.4$ 

\n9.  $4.4 + 4.4 = 1.4$ 

\n10.  $4.4 + 4.4 = 1.4$ 

\n11.  $4.4 + 4.4 = 1.4$ 

\n12.  $4.4 + 4.4 = 1.4$ 

\n13.  $4.4 + 4.4 = 1.4$ 

\n14.  $4.4 + 4.4 = 1.4$ 

\n15.  $4.4 + 4.4 = 1.4$ 

\n16.  $4.4 + 4.4 = 1.4$ 

\n17.  $4.4 + 4.4 = 1.4$ 

\n18.  $4.4 + 4.4 = 1.4$ 

\n19.  $4.4 + 4.4 = 1.4$ 

\n10.  $4.4 + 4.4 = 1.4$ 

\n11.  $4.4 + 4.4 = 1.4$ 

\n12.  $4.4 + 4.4 = 1.4$ 

\n13.  $4.4 + 4.4 = 1.4$ 

\n14.  $4.4 + 4.4 = 1.4$ 

\n15.  $4.4 + 4.4 = 1.4$ 

\n16.  $4.4 + 4.4 = 1.4$ 

\n17.  $4.4 + 4.$ 

 $\mathcal{L}_{\text{ph}}$  .

AME WOUN HOMEWORK #2 Solution

8 Kaplan p 210:16 In  $E^2$  it (5', 5') be standard coordinates and let  $(x^1, x^2)$  be new coordinates given  $b_{4}$   $x'=35'+25^2$   $x'=45'+35^2$  Find the  $(x')$ components of the following rensors, for which the components in standard coordinates are given b)  $v^2$ , where  $V^2 = 4^3 \cos 4^2$   $V^2 = 4^3 \sin 4^2$ 

 $\begin{bmatrix} x \\ x^2 \end{bmatrix} = \begin{bmatrix} 3 & 2 \\ 4 & 3 \end{bmatrix} \begin{bmatrix} 5^1 \\ 5^2 \end{bmatrix}$  =  $\int \begin{bmatrix} 5^{11} \\ 5^2 \end{bmatrix} = \frac{1}{3(3)}$ -24)  $\begin{bmatrix} x^1 \\ x^2 \end{bmatrix} = \begin{bmatrix} 3 & -2 \\ -4 & 3 \end{bmatrix} \begin{bmatrix} x^1 \\ x^2 \end{bmatrix}$  $v^2 = \frac{2}{5}$   $\frac{25}{5}$   $v^3$  =  $v^1 = \frac{35}{5}$   $v^1 + \frac{35}{5}$   $v^2$  =  $v^2 = \left[\frac{v^3}{25} - \frac{155}{55} - \frac{35}{55}\right]$   $\left[\frac{v^3}{25} - \frac{155}{55} - \frac{35}{55}\right]$   $\left[\frac{v^3}{25} - \frac{155}{55} - \frac{35}{55}\right]$   $\left[\frac{v^3}{25} - \frac{155}{55} - \frac{35}{5$  $\begin{bmatrix} v' \\ v^2 \end{bmatrix} = \begin{bmatrix} 3 & 2 \\ 4 & 3 \end{bmatrix} \begin{bmatrix} V' \\ V^2 \end{bmatrix} = \begin{bmatrix} 3 & 2 \\ 4 & 3 \end{bmatrix} \begin{bmatrix} 4 & 2 & 3 \\ 4 & 3 & 1 \end{bmatrix} \begin{bmatrix} 4 & 2 & 3 \\ 4 & 5 & 1 \end{bmatrix} \begin{bmatrix} 3x^2-2x^2\sinh^{-1}(4x^2+3x^2) \\ 4x^2\sinh^{-1}(4x^2+3x^2) \end{bmatrix}$  $v' = 3(3x^2-2x^2)\cos(-4x^2+3x^2)+2(3x^2-2x^2)\sin(-4x^2+3x^2)$  $V^2$ = 4(3x'-2x')(osl-4x'+3x<sup>2</sup>) +3(3x'-2x<sup>2</sup>)sin(-4x'+3x<sup>2</sup>)  $V' = (3x^2-2x^2)[3\omega s(-4x^2+3x^2)+2sin(-4x^2+3x^2)]$  $\sqrt{2}$   $(3x^2-2x^2)[4\omega s(-4x^1+3x^2)+3\sin t-4x^2+3x^2)]$ 

AME COLLI HOMEWORK #2 Solution

9. Course note: 1.18 For the parabolic coordinates  $5'$  =  $x' x^2 cos x^3$  $5^{2}$  =  $x^{1}x^{2}$  sin  $x^{3}$  $5^3 = \frac{1}{2} (1 x^2)^2 - (x^3)^2$ 

Find the Jacobian matrix I and the metric tensor G. Find the transformation  $x^i = x^i(\xi^3)$ . Plot lines of constant  $x'$  and  $x^2$  in the  $5'$  and  $5'$  plane.

 $\xi$ **1** = **x1 x2** Cos[**x**3];  $\zeta$ **2** = **x1 x2** Sin[**x3**];  $\xi$ 3 = (1/2) (**x**2^2 - **x**1^2);

Note that from these equations we have that tan( $\theta$ ) =  $\zeta$ 2/ $\zeta$ 1, which gives that cos( $\theta$ ) =

 $\zeta$ 1  $/\sqrt{\zeta}$ 1^2 +  $\zeta$ 2^2 . This gives that  $\zeta$ 1 = x1 x2  $\zeta$ 1  $/\sqrt{\zeta}$ 1^2 +  $\zeta$ 2^2 , which can be simplified to  $\xi$ 1^2+ $\xi$ 2^2 = (x1 x2)^2. So for constant values of x1 and x2, this is the equation for a circle.

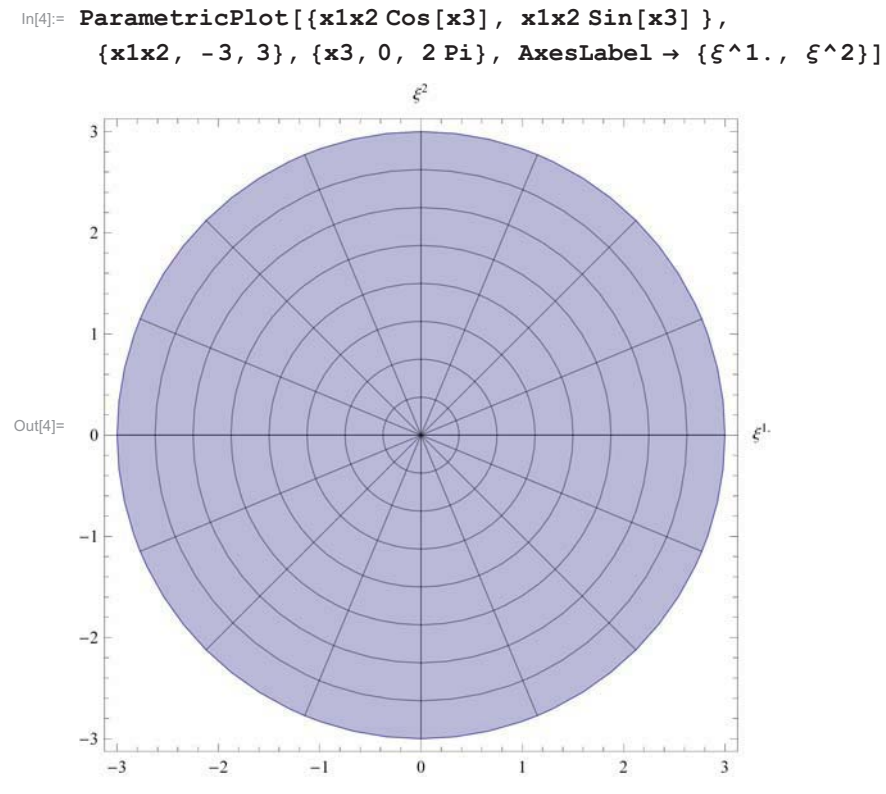

10. Canre note: 1.19. For the parabolic coordinate system of the  
\n
$$
\frac{\partial^2 u}{\partial x^2}
$$
 for the parabolic coordinate system of the  
\n
$$
\frac{\partial^2 u}{\partial x^2}
$$
 for  $u$ , find  $x^2$ .  $\frac{1}{d}$  under it is an arbitrary vector  
\n
$$
\frac{\partial^2 u}{\partial x^2}
$$
 for  $u$  and  $u$  for  $u$  and  $u$  for  $u$  and  $u$  for  $u$  and  $u$  for  $u$  and  $u$  for  $u$  and  $u$  for  $u$  and  $u$  for  $u$  and  $u$  for  $u$  and  $u$  and  $u$  are  
\n
$$
\frac{\partial^2 u}{\partial x^2} = \frac{\partial^2 u}{\partial x^2} \left( \frac{d^2 u}{dx^2} \right)^2 = \frac{1}{2} \left( \frac{1}{2} \frac{d^2 u}{dx^2} \right)^2
$$
\n
$$
\frac{d^2 u}{dx^2} \left( \frac{d^2 u}{dx^2} \right)^2 = \frac{1}{2} \left( \frac{1}{2} \frac{d^2 u}{dx^2} \right)^2
$$
\n
$$
= \frac{1}{2} \frac{d^2 u}{dx^2} \left( \frac{d^2 u}{dx^2} \right)^2
$$
\n
$$
= \frac{1}{2} \frac{d^2 u}{dx^2} \left( \frac{d^2 u}{dx^2} \right)^2
$$
\n
$$
= \frac{1}{2} \frac{d^2 u}{dx^2} \left( \frac{d^2 u}{dx^2} \right)^2
$$
\n
$$
= \frac{1}{2} \frac{d^2 u}{dx^2} \left( \frac{d^2 u}{dx^2} \right)^2 + \frac{1}{2} \left( \frac{d^2 u}{dx^2} \right)^2 u^2 \right)^2
$$
\n
$$
= \frac{1}{2} \frac{d^2 u}{dx^2} \left( \frac{d^2 u}{dx^2} \right)^2 u^2 + \frac{1}{2} \left( \frac{d^2 u}{dx^2} \right)^2 u^2
$$

AME GOGH HOMEWOIK #2 SOLUTION